# Stay protected when connected

### Visit security.duke.edu for more information.

### Follow these guidelines to ensure the health of your home computer:

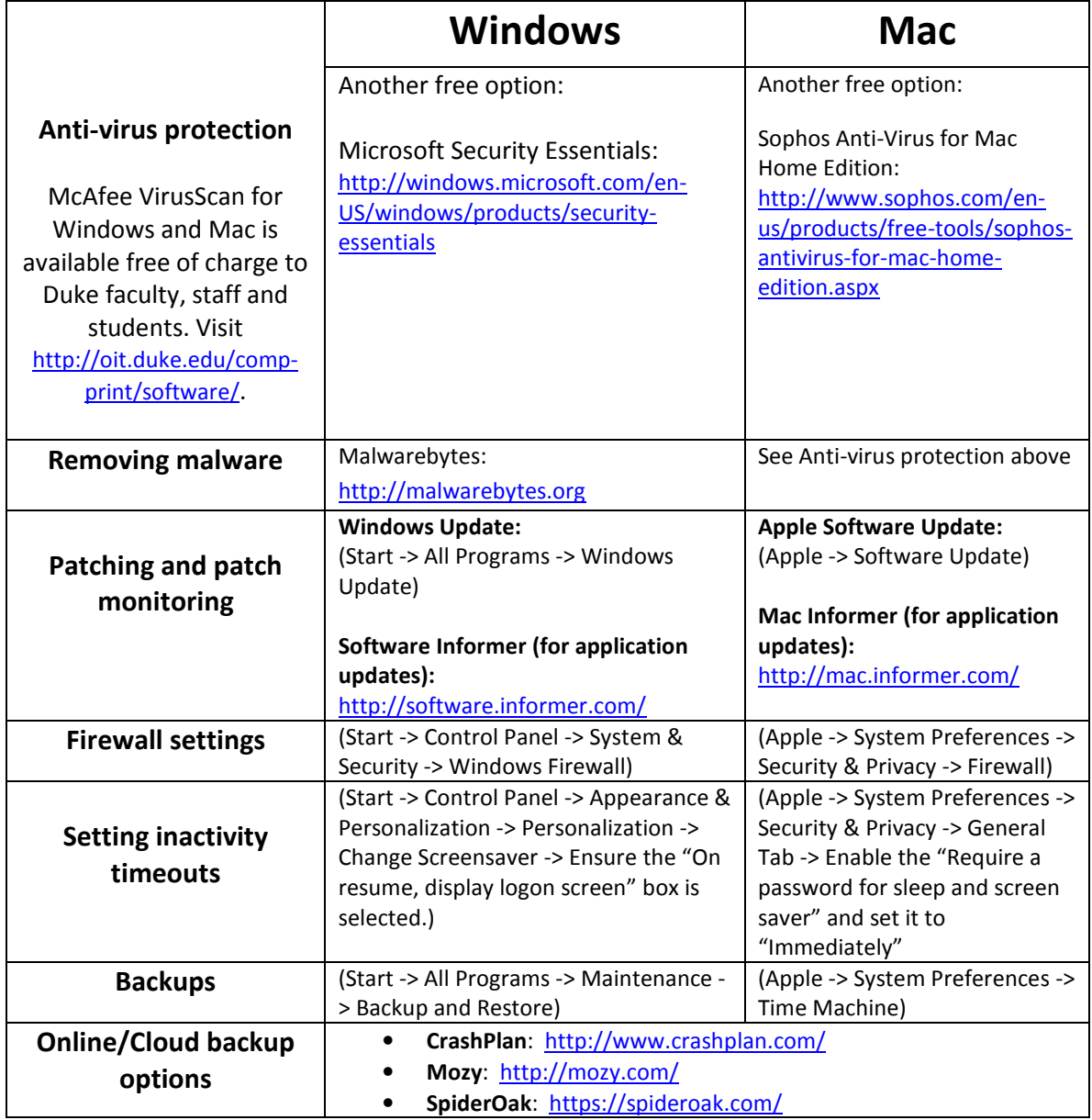

For a detailed guide on protecting your computer and home network, visit http://tiny.cc/Computer-Hygiene-Tips/.

## Stay protected when connected

Visit security.duke.edu for more information.

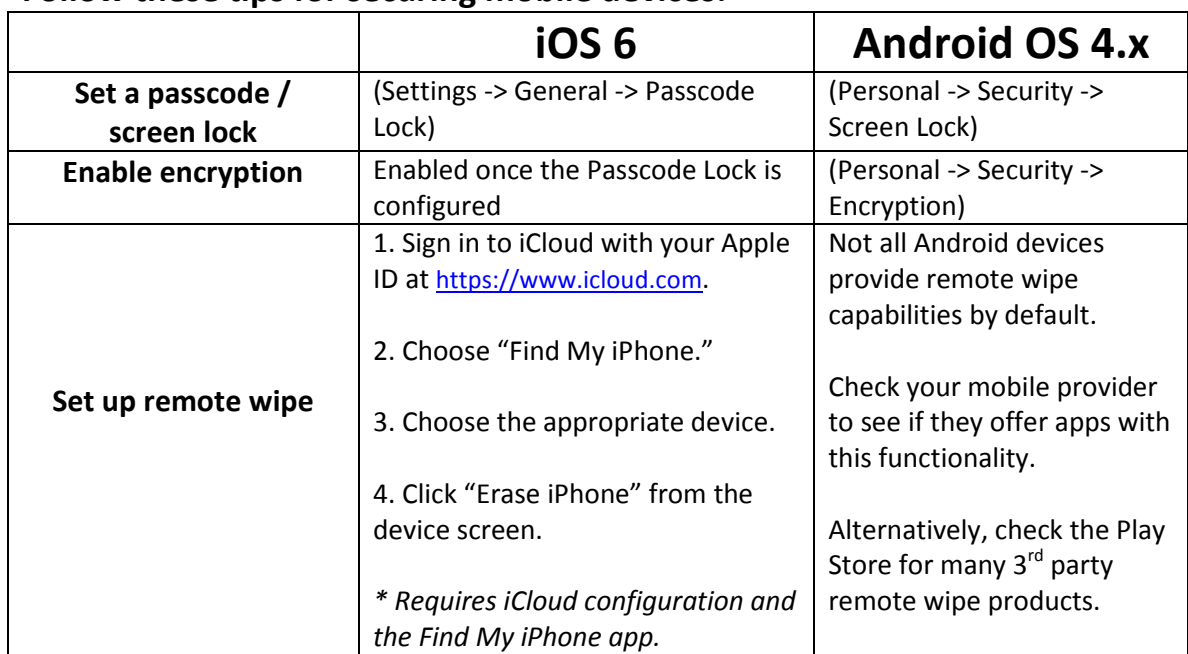

### Follow these tips for securing mobile devices:

### We recommend these tools for safe Internet browsing:

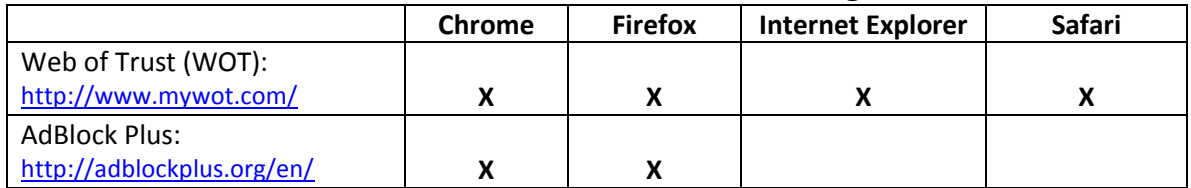

### We recommend these tools for password management:

- 1Password: https://agilebits.com/onepassword/
- LastPass: https://lastpass.com/
- KeePass: http://keepass.info/